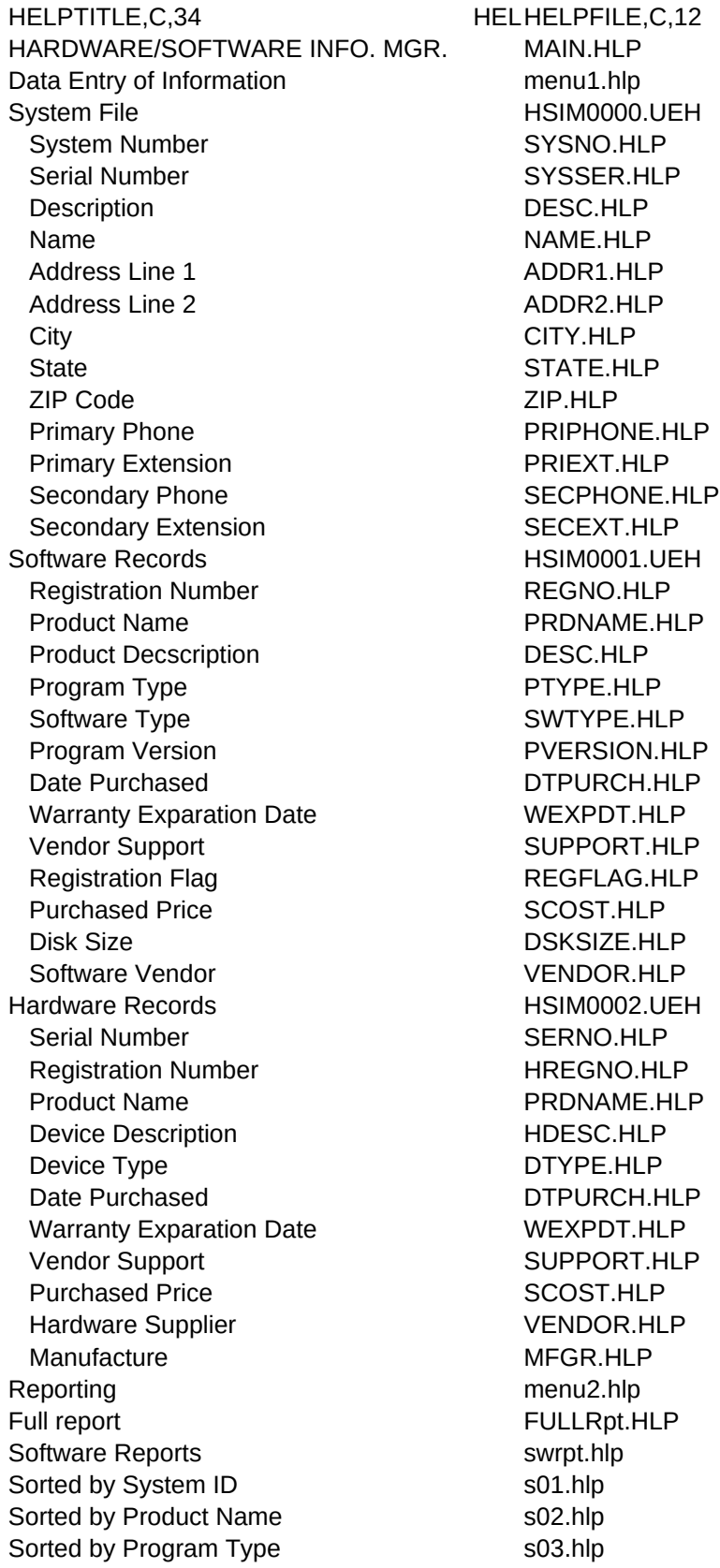

Hardware reports hwrep.hlp Sorted by System ID h01.hlp Sorted by Device Name h02.hlp Sorted by Device Type h03.hlp Misc Reports miscrep.hlp Vendor/Manufacture Report vendir.hlp Tables menu3.hlp Vendor Table tbvend.hlp Vendor Name VENDOR.HLP Full name of Vendor **VENDNAME.HLP** Address Line 1 VADDR1 HLP Address line 2 VADDR2.HLP City VCITY.HLP State **VSTATE.HLP**  ZIP Code VZIP.HLP Phone Number VPHONE.HLP Software Type swtable.hlp Software Type **PTYPE.HLP** Software Type Description TDESC.HLP Hardware Type hwtable.hlp Hardware Type DTYPE.HLP Hardware Type Description TDESC.HLP Utilities menu4.hlp Free Form Report Generator **zfree.hlp** Reorganize/Sort fsort.hlp Set Screen Colors **zcolor.hlp** Set Printer setprn.hlp Printer ID PCNO.HLP Printer Name **PRNNAME.HLP** Network Printer Number PRNTERN.HLP Printer Reset Sequence PRNRESET.HLP Printer Level 1 PRNLEV1.HLP Printer Width **PRNW1.HLP** Printer Page Length PRNLEN1.HLP Printer Level 2 PRNLEV2.HLP Printer Width **PRNW2.HLP** Printer Page Length PRNLEN2.HLP Printer Level 3 PRNLEV3.HLP Printer Width **PRNW3.HLP** Printer Page Length PRNLEN3.HLP Manual/Registration manreg.hlp View/Print Manual manual.hlp View/Print Registration **HSIM0003.UEH** Options F6 options.hlp Name Z\_NAME.HLP Address Z\_ADDR.HLP City, State ZIP Z\_CITY.HLP Phone Number Z PHONE.HLP Printer Id
Printer Id
PCNO.HLP
<sub>PCNO.HLP</sub>

Printer Name **PRNNAME.HLP** Help Topics **F2** hlptopic.hlp

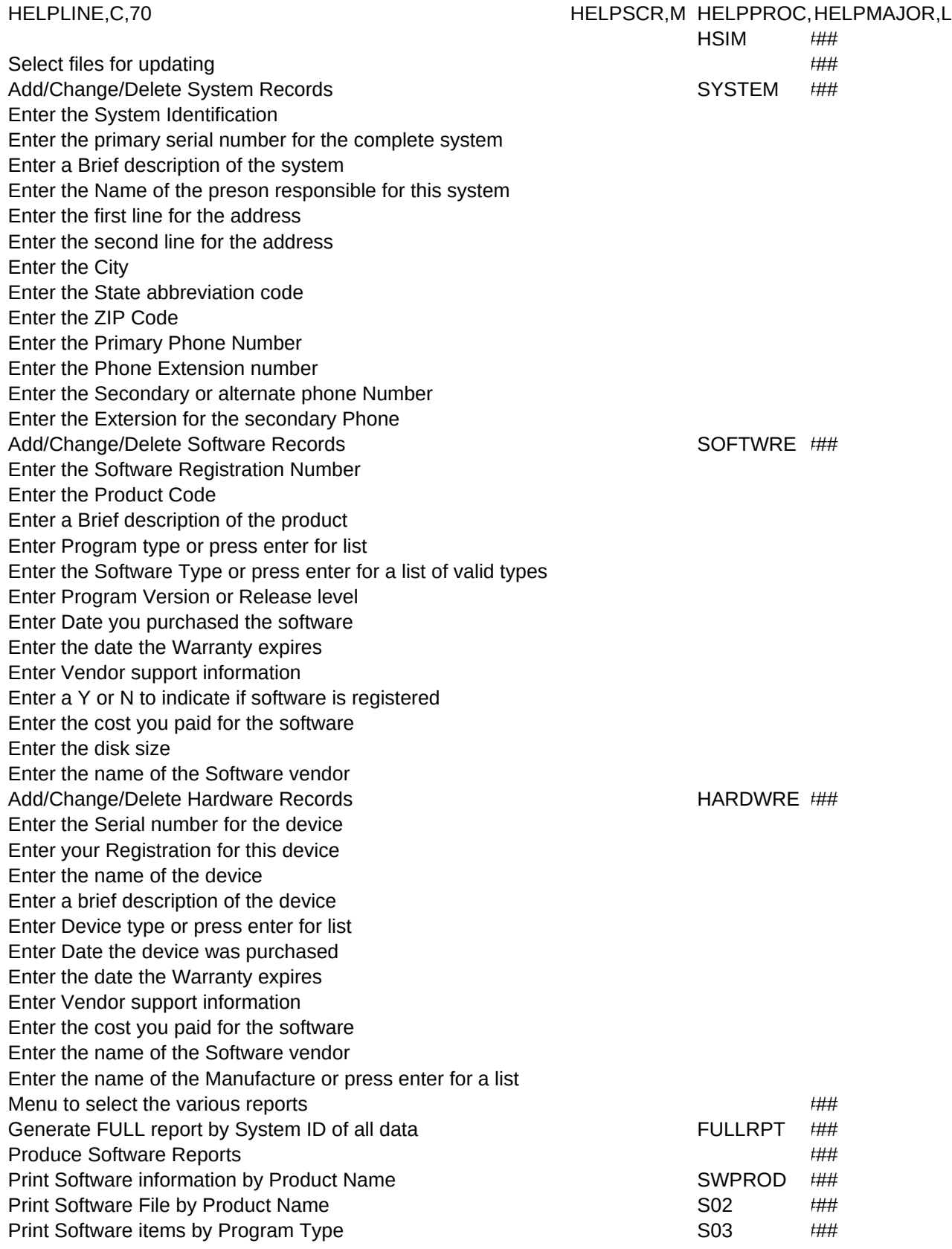

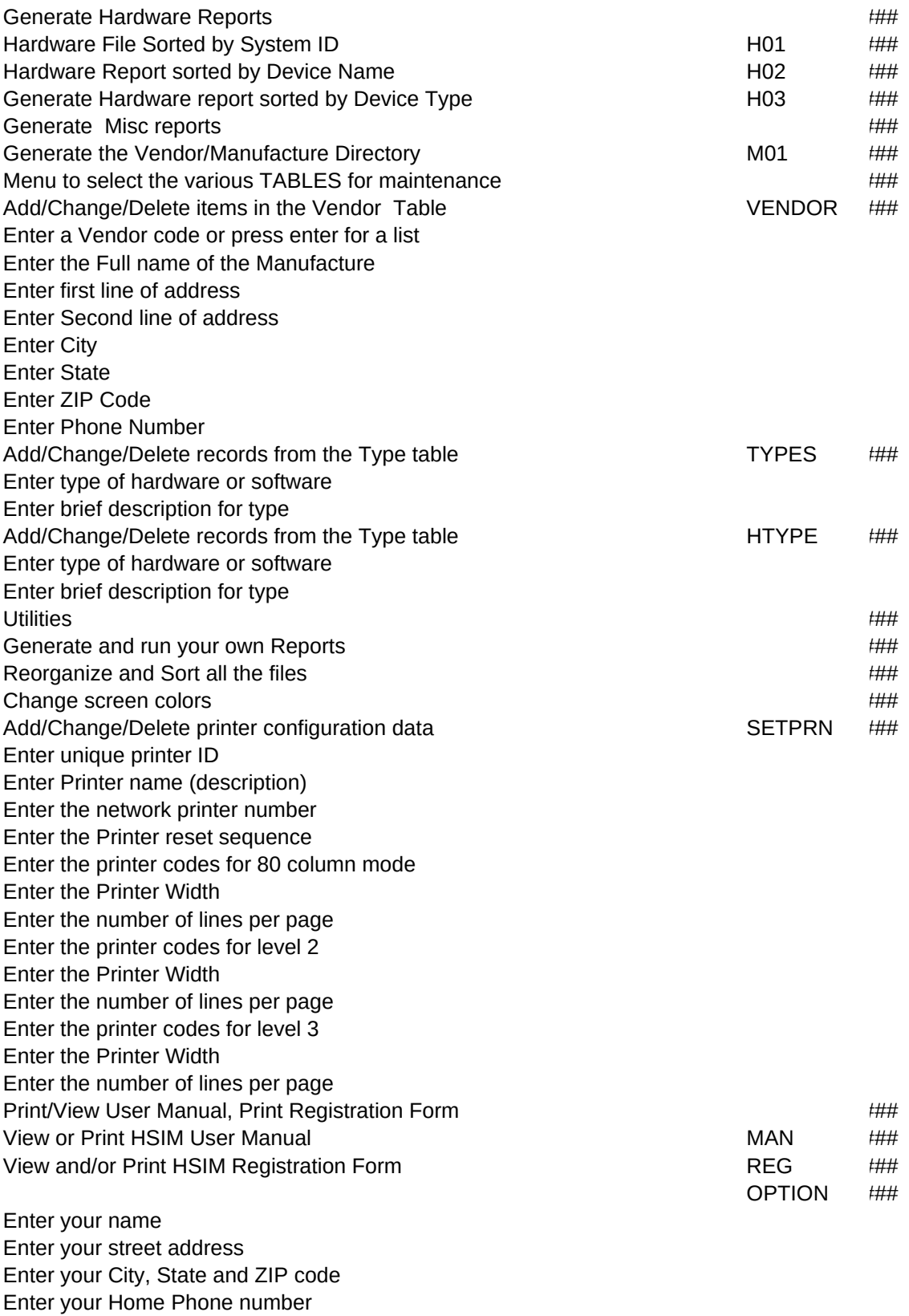

Enter Printer ID or press enter for a list

Printer name

AD\_HTOP ###